# Sperimentazione sulla variazione di  $\gamma$  nel metodo di PageRank (Problema 4) Corso di LSMC, a.a. 2017-2018

Vittorio Meini

## 1 Obiettivi e descrizione della sperimentazione

Vogliamo valutare come varia l'ordinamento del vettore di PageRank al variare di  $\gamma$  nel caso in cui la dimensione della matrice di adiacenza H sia 10000 × 10000 . Per fare questo realizziamo la seguente sperimentazione

- Eseguiamo la funzione PageRank presente sul sito di e-learning con la matrice di adiacenza H=sprand(10000,10000,1/1000) e i valori v=ones(1,10000), itmax=1000 e, in due tempi diversi,  $\gamma_1 = 0,85$  e  $\gamma_2 = 0,99$ . Memorizziamo quindi due differenti vettori di PageRank, y e z.
- Calcoliamo le due permutazioni  $\sigma_1$  e  $\sigma_2$ , che ordinano i due vettori appena memorizzati, tramite i comandi [val,sigma1]=sort(y) e [val,sigma2]=sort(z).
- Costruiamo il vettore w tale che  $\sigma_1(w(i)) = \sigma_2(i)$ , per fare questo si usa il seguente ciclo for i=1:n  $w(i) = find(sigma1 == sigma2(i));$ end
- $\bullet$  Infine tracciamo il grafico delle prime  $k$  componenti del vettore  $w$  tramite il comando plot.

#### 2 Lo script

Lo script che realizza la sperimentazione è riportato di seguito

```
function permutazioni(k)
 %%Da usare con PageRank.m presente su elearning
n=10000;
nz=100000;
H=sprand(n,n,nz/(n*n));
v=ones(1,n);itmax=1000;
gamma1=0.85;
gamma2=0.99;
y=PageRank(H,v,gamma1,itmax);
z=PageRank(H,v,gamma2,itmax);
[val, sigma1] = sort(y);[val,sigma2] = sort(z);for i=1:n
w(i)=find(sigma1==sigma2(i));end
for i=1:k
s(i)=i;l(i)=w(i);end
plot(s,l)
end
```
## 3 Altre sperimentazioni

Modificando la function possiamo studiare la variazione rispetto a  $\gamma$  con diversi valori di  $n \in \mathbb{R}$ , che è il numero di elementi non nulli della matrice, da cui si ricava la densità  $\frac{nz}{n^2}$ .

#### 3.1 Lo script

Lo script che ci consente di eseguire le nuove sperimentazioni non è altro che una generalizzazione del precedente.

```
function permutazioni1(n,nz,k)
```

```
%%Da usare con PageRank.m presente su elearning
H=sprand(n,n,nz/(n*n));v=ones(1,n);itmax=1000;
gamma1=0.85;
gamma2=0.99;
y=PageRank(H,v,gamma1,itmax);
```

```
z=PageRank(H,v,gamma2,itmax);
[val,sigma1] = sort(y);[val, sigma2] = sort(z);for i=1:n
w(i)=find(sigma1==sigma2(i));end
for i=1:k
s(i)=i;l(i)=w(i);end
plot(s,l)
end
```
#### 4 Commenti ai grafici

Riportiamo a fine documento i grafici ottenuti nelle diverse sperimentazioni, indicando volta per volta i valori di n, nz e k.

I primi tre grafici sono relativi ai casi in cui  $n = nz = 10000$ , i primi due stampano solo le prime componenti del vettore w, l'ultimo lo stampa nella sua interezza. Dal terzo grafico si può dedurre che la varazione rispetto  $\gamma$  è maggiore nelle componenti centrali del vettore, mentre le componenti iniziali e finali sono quelle che subiscono una minor variazione, come si vede anche dal primo grafico. Si procede diminuendo la dimensione della matrice, nel caso  $n = nz = 1000$ , come si vede dal quarto e dal quinto grafico, la variazione rispetto a  $\gamma$  non è significativa nelle prime componenti e tende a crescere nella seconda metà.

Aumentando la dimensione, nel caso  $n = nz = 100000$ , si nota dal sesto e dal settimo grafico, che la tendenza è la stessa del caso  $n = 1000$ .

Fissando la dimensione delle matrici a  $n = 100000$  si possono fare altre sperimentazioni cambiando la densità della matrice. Si nota, dagli ultimi tre grafici riportati, che il numero di componenti che subiscono una variazione cresce al crescere della densità, nel caso in cui  $nz = 10000$  solo poche compenenti finali presentano una variazione, nel caso nz = 100000 le variazioni sono consistenti, ma non interessano le prime 40000 componenti, infine nel caso  $nz = 1000000$  le variazioni interessano tutte le componenti.

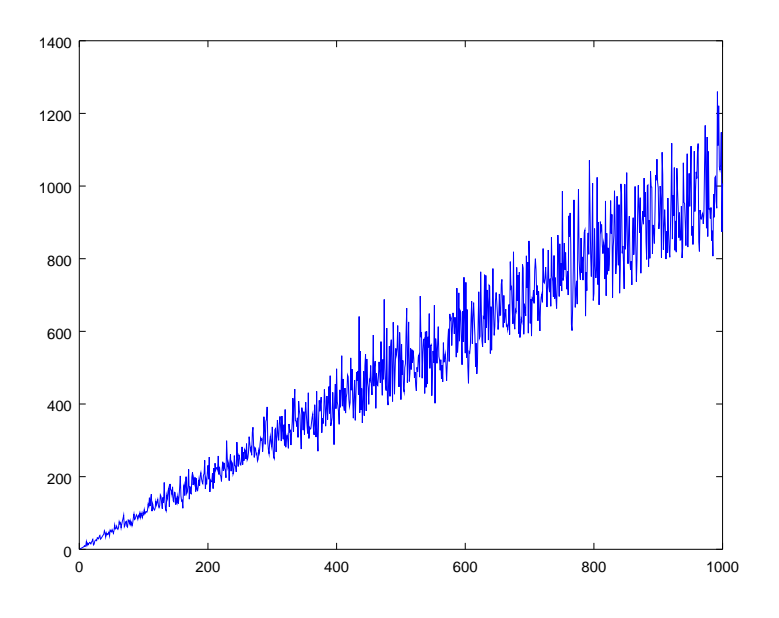

Figure 1:  $n = nz = 10000, k = 1000$ 

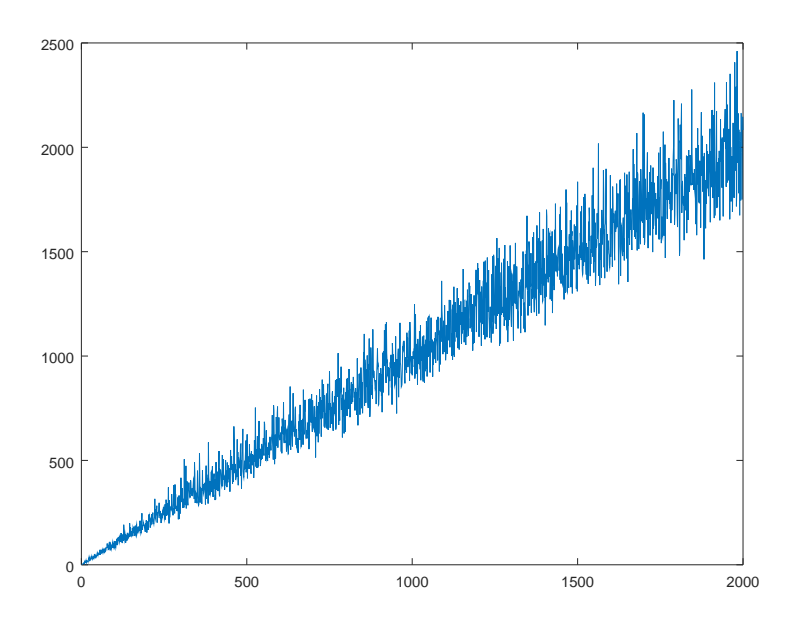

Figure 2:  $n = nz = 10000, k = 2000$ 

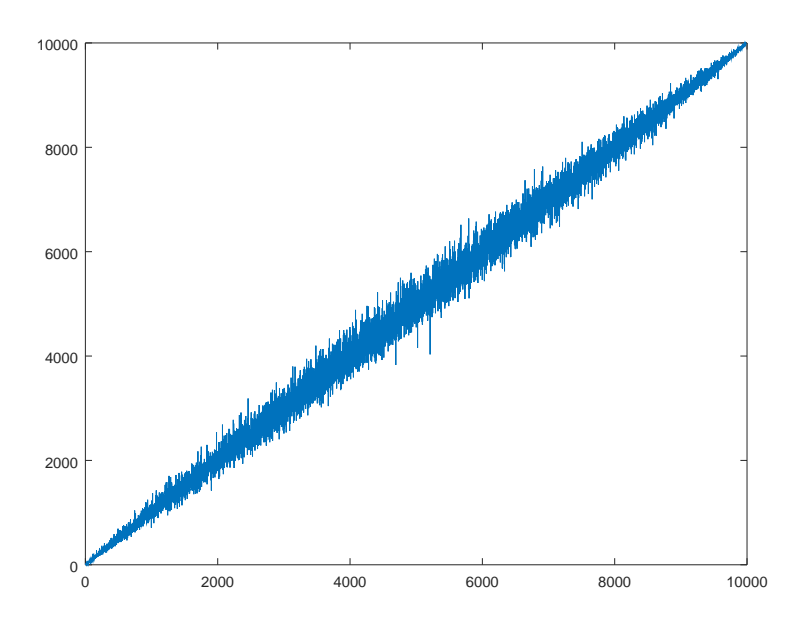

Figure 3:  $n = nz = 10000, k = 10000$ 

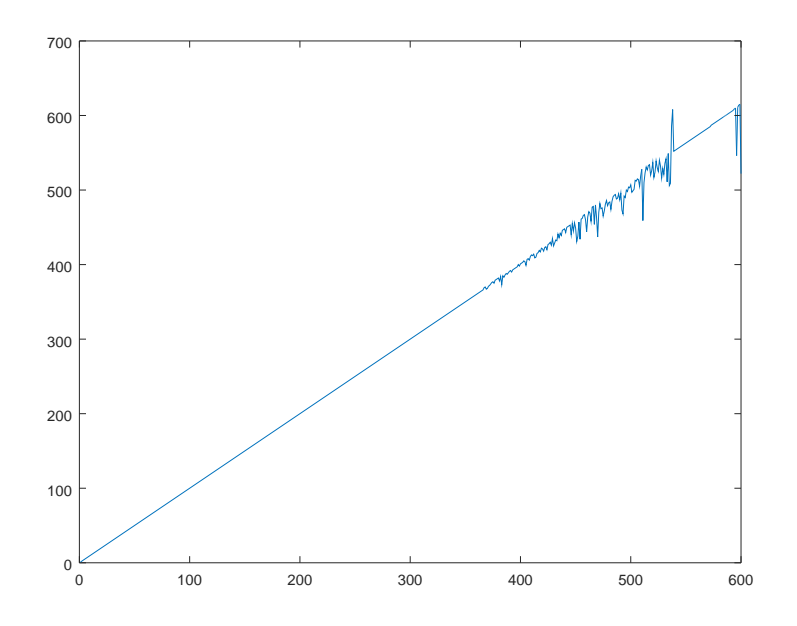

Figure 4:  $n = nz = 1000, k = 600$ 

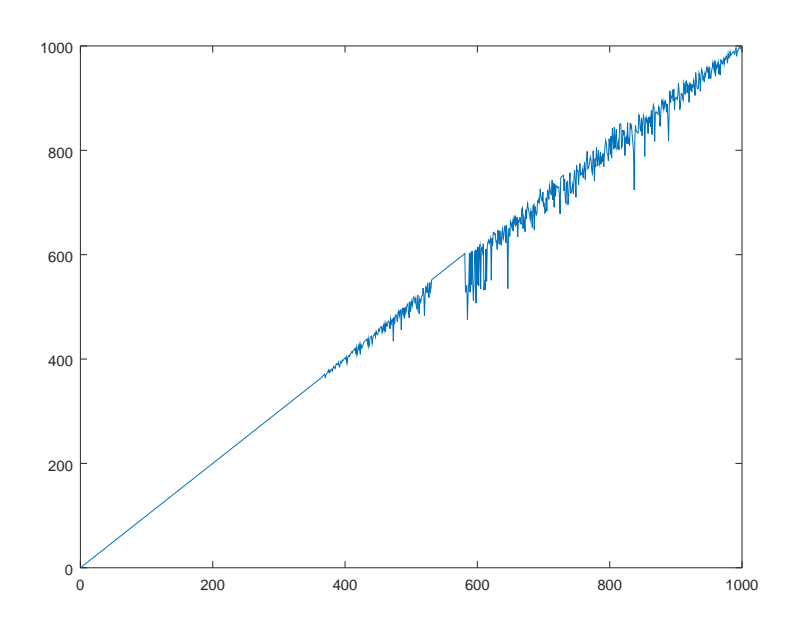

Figure 5:  $n = nz = k = 1000$ 

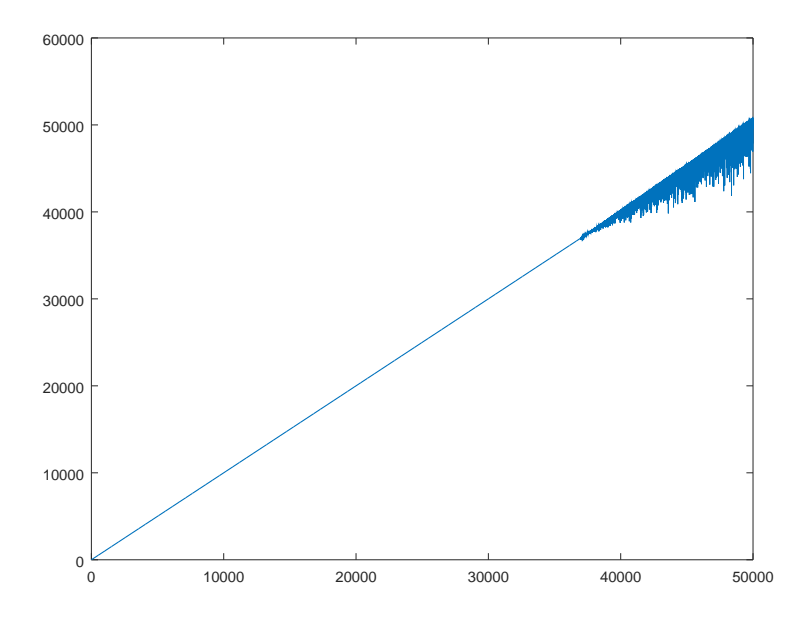

Figure 6:  $n = nz = 100000, k = 50000$ 

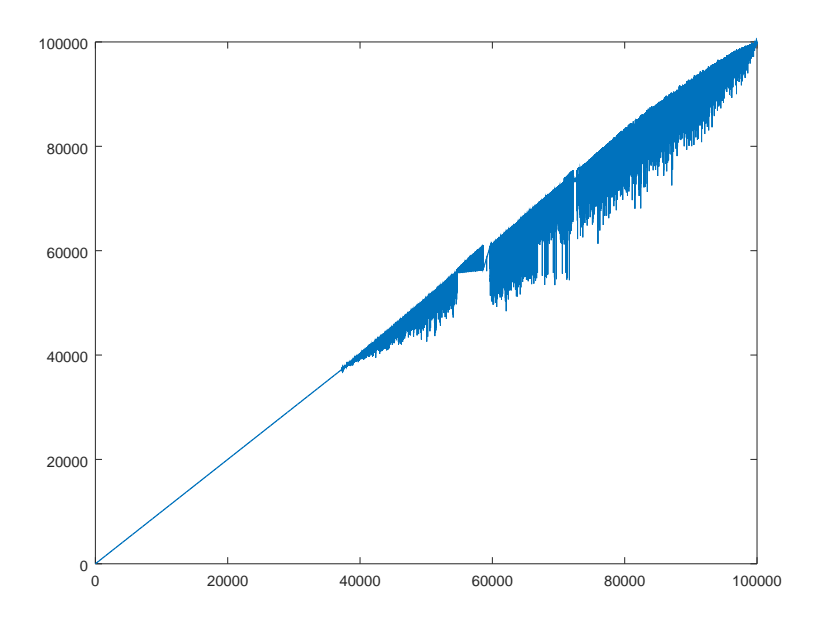

Figure 7:  $n = nz = k = 100000$ 

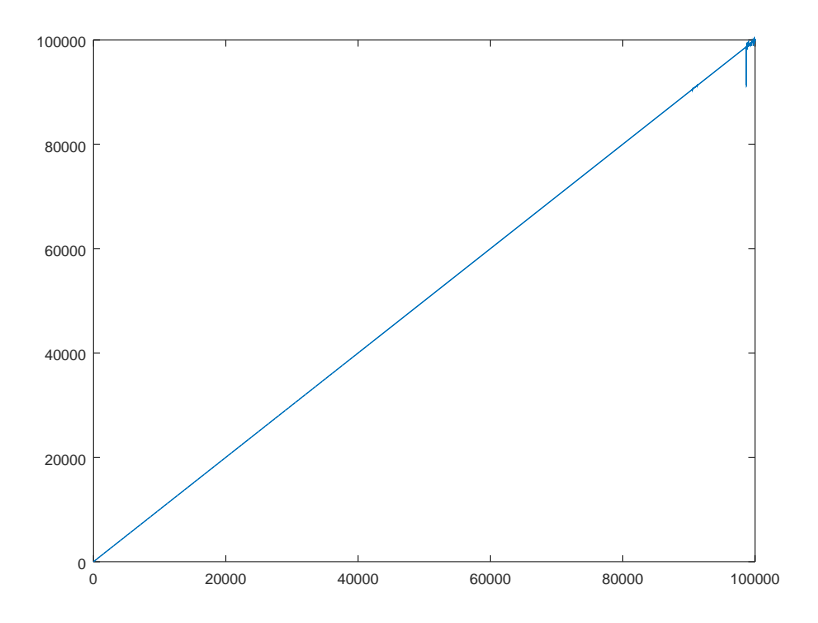

Figure 8:  $n = k = 100000, nz = 10000$ 

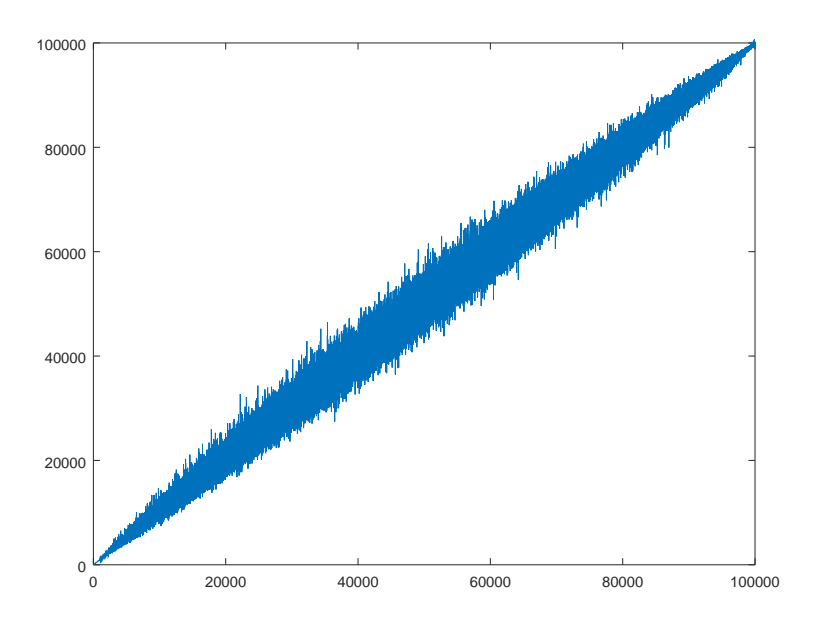

Figure 9:  $n = k = 100000, nz = 1000000$